# **TranslucentTB Crack (LifeTime) Activation Code [32|64bit]**

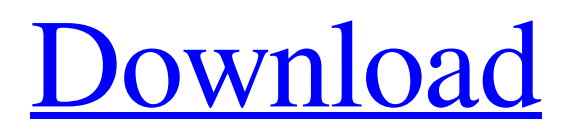

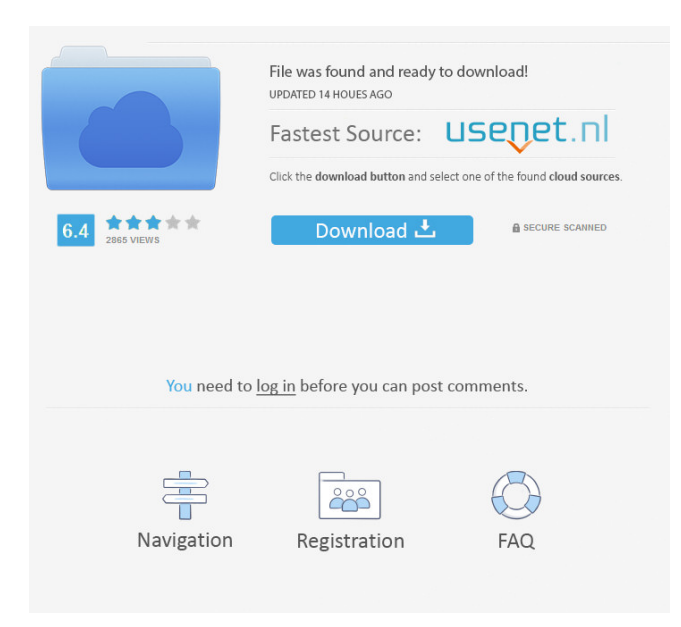

#### **TranslucentTB Crack + Incl Product Key For PC**

By using simple Windows 10 command-line options, you can achieve literally anything Supported Systems: Compatible with Windows 10 (1703/1803), Windows 10 Mobile, Windows 10 on ARM, Windows 10 on the Surface Hub, Windows Server 2016 and Windows Server 2019 TranslucentTB For Windows 10 Crack [P1] is a Windows 10 app that allows you to easily customize the appearance of the taskbar. With TranslucentTB you can achieve literally anything by using simple Windows 10 commandline options. You can set Taskbar opacity to 0 to 0.8 (transparency), customize Windows 10 taskbar color with RGBA values or even set up system-wide taskbar theme colors. You can even use command-line options to replace the default logo of Windows with one that matches the theme you are using. What's more, you can now set multiple colors (or themes) for your taskbar to give it a personal touch. Installation Instructions On Windows 10 and Windows 10 Mobile Open TranslucentTB from the

Windows Store (on mobile, swipe from the right) To customize the taskbar color, press the [W] key and click on the Color Picker in the taskbar If you want to set the taskbar theme, press the [W] key again and select Taskbar Settings To remove the taskbar and return to the "All Windows" view, press the [W] key once more To remove the Start menu and return to the taskbar view, press the [W] key twice and select Taskbar Settings The Taskbar color setting page To remove the Start menu and return to the All Windows view, press the [W] key twice and select Start Menu Settings The Start menu color setting page You can now tap any color to change the color of the taskbar or start menu On Windows Server 2016 and Windows Server 2019 Open TranslucentTB from the Windows Store (on mobile, swipe from the right) Open the registry editor and search for "windows" You can now use the same method as above to customize the taskbar On the surface Open TranslucentTB from the Windows Store (on mobile, swipe from the right) Press the Windows key Press the [W] key to open the All Apps view and start typing TranslucentTB Select TranslucentTB and press the

### **TranslucentTB Crack+ Download**

Support multiple monitors. Changes the color of the Taskbar. Changes the style of the Start Menu. Opens the Task Manager (taskmgr.exe). Opens the Compatibility Settings (compat.cpl). Supports Windows 7 and Windows 8. TranslucentTB Download With Full Crack - a small, lightweight and intuitive tool that allows you to customize the look of your Windows 10 computer's taskbar with the help of a set of stylish transparency and translucency effects ( Reviews and Awards "TranslucentTB Cracked Accounts is an amazing application that will make your Windows Taskbar look new and interesting" - Vote 5/5 "TranslucentTB Crack is a great application for anyone who is looking for an interesting way to customize their Windows 10 taskbar" - Vote 5/5 "TranslucentTB is a really good app and definitely worth a try" - Vote 4/5 "It was really a great app. I like the tray icon, the menu and the colors. This app can be useful for me. I just love it!" - Vote 4/5 "An amazing app that will make your Windows 10 Taskbar look new and interesting" - Vote 4/5 "It was really a great app. I like the tray icon, the menu and the colors. This app can be useful for me. I just love it!" - Vote 4/5 "An amazing app that will make your Windows 10 Taskbar look new and interesting" - Vote 4/5Design and evaluation of novel diazaborine derivatives for cancer chemotherapy. Diazaborines (DZ) have emerged as new agents for the treatment of cancer. Herein, we report the design, synthesis, and structure-activity relationship (SAR) of novel DZ derivatives based on a pyrimidone scaffold. The novel DZ derivatives were evaluated for cytotoxicity in vitro against A2780, CCRF-CEM, and A375 human cancer cells. SAR studies were performed in A2780 cells for the most promising compound 4e, and its in vitro antitumor activity was also evaluated in CCRF-CEM and A375 cells. Interestingly, the results showed that these DZ derivatives have strong cytotoxicity toward cancer cells with IC50 values in the micromolar range, which can be ascribed to their selective inhibition 81e310abbf

## **TranslucentTB**

TranslucentTB is a lightweight and straightforward piece of software that allows you to customize the look of your Windows 10 computer's taskbar with the help of a set of stylish transparency and translucency effects. No installation, no user interface, just a small menu and an even smaller tray icon To start off with, we will point out that this little app does not require any type of installation. To start taking advantage of what it can offer, simply download it, unzip its package and run it from its default executable, just like any other app. Once launched, TranslucentTB smoothly integrates with the taskbar and makes its presence noticed via a tiny icon. This is a good time to point out that that the application does not feature a user interface per se. However, it does feature an ultra-minimalist taskbar menu that allows you to provide your computer's taskbar with either full transparency or with a blur effect. Transparent, translucent or colored taskbar, with just a few mouse clicks By reading the provided usage.md file, you will find out that these are not all the features this app provides. In fact, you can modify its behavior and apply various colors to your computer's taskbar with a bit of basic command line knowledge. If you want things to go back to normal, simply close the tiny app from its taskbar menu and then activate the Start menu and that's that. It is also worth mentioning that TranslucentTB comes with support for multiple monitors. Unfortunately, there's still one issue that should be addressed, specifically, the effects do not apply to the Cortana search box. One of the smallest apps, responsible for one of the biggest visual changes to your computer's OS All in all, TransluecentTB is a somewhat charismatic application since it allows you to change the (pragmatic) appearance of the most iconic and important UI components of Windows. Having said that, we wouldn't be too surprised if it would quickly pick up quite a bit of following in the period to come. Since the app was even more simplistic when it was first presented in a Reddit post by the developer, it would be very interesting to see how it evolves from here onward. Options and toggles for accurately customizing the translucency percentage, a color-picker and a launch-at-systemstartup feature are just some of the possible improvements that would make this little app even more desirable that it already is. Screenshots: How to

#### **What's New In TranslucentTB?**

## **System Requirements For TranslucentTB:**

Minimum: OS: Windows 7, Windows 8, Windows 8.1 Processor: Intel Core i3-3210 Memory: 8 GB RAM Hard Disk Space: 18 GB free space Graphics Card: Graphics card required to run game. DirectX Version: DirectX 9.0c Network: Broadband Internet connection Additional: The screenshots are taken from the Xbox One version of the game. For more details, please visit official website. Additional: The screenshots are taken from the Xbox One version of the

[https://zindgilife.xyz/wp-content/uploads/2022/06/Document\\_List\\_Deleter.pdf](https://zindgilife.xyz/wp-content/uploads/2022/06/Document_List_Deleter.pdf) [https://mercatoposto.com/wp-content/uploads/2022/06/MultiRemote\\_Server.pdf](https://mercatoposto.com/wp-content/uploads/2022/06/MultiRemote_Server.pdf) <https://bluesteel.ie/wp-content/uploads/2022/06/sanbal.pdf> [http://www.male-blog.com/wp-content/uploads/2022/06/ScreenTabs\\_Free\\_Edition.pdf](http://www.male-blog.com/wp-content/uploads/2022/06/ScreenTabs_Free_Edition.pdf) [https://kiralikofis.com/wp-content/uploads/2022/06/ImageShell\\_Resizer.pdf](https://kiralikofis.com/wp-content/uploads/2022/06/ImageShell_Resizer.pdf) <https://www.urban-texture.it/wp-content/uploads/goantho.pdf> <https://trueinspirationalquotes.com/wp-content/uploads/2022/06/drevan.pdf> <https://loquatics.com/wp-content/uploads/2022/06/opaeost.pdf> <http://www.tampabestplaces.com/wp-content/uploads/2022/06/lemrei.pdf> <https://planetroam.in/wp-content/uploads/2022/06/xirdor.pdf>